# VA-29MC-M5

# 接続可能な画像処理装置・画像入力ボード

FVC07CLB

サポートする機能

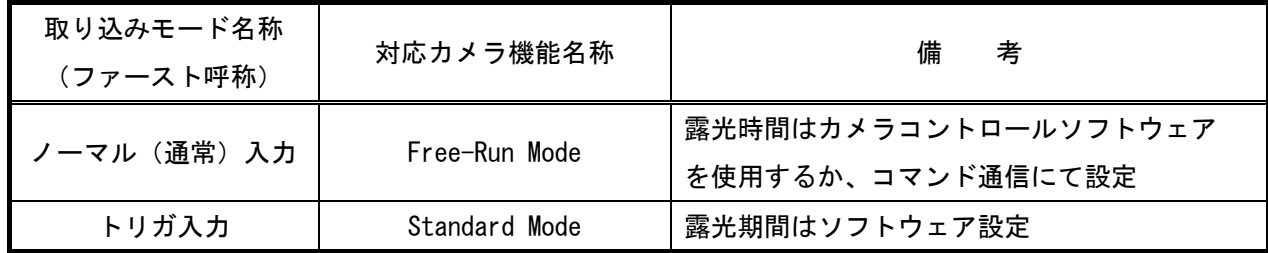

各モード共通の設定

カメラメーカーの提供するカメラコントロールソフトウェアを使用するか、 弊社ライブラリ製品に用意された通信用 API 等を使用して設定を行う必要があります。 本説明書とカメラメーカーが提供するマニュアルを参考に設定を行って下さい。 通信用 API の詳細についてはライブラリ製品の説明書・ヘルプ等を参照して下さい。

以下、メーカー提供のカメラコントロールソフトウェアを使用した場合の設定、及び、 通信コマンドを示します。

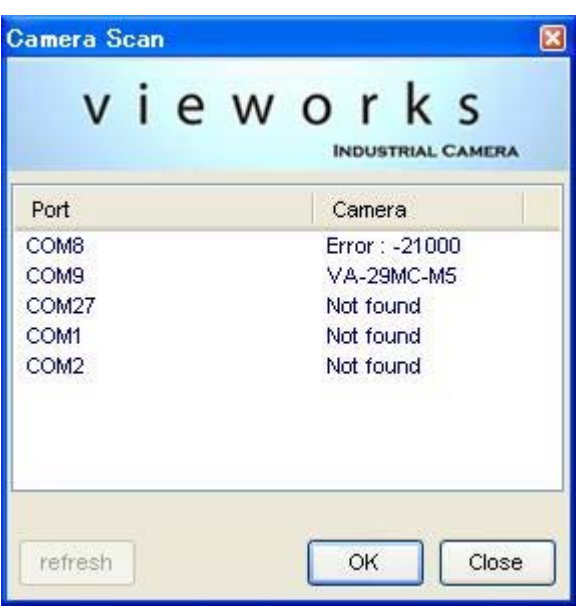

・カメラコントロールソフトウェア

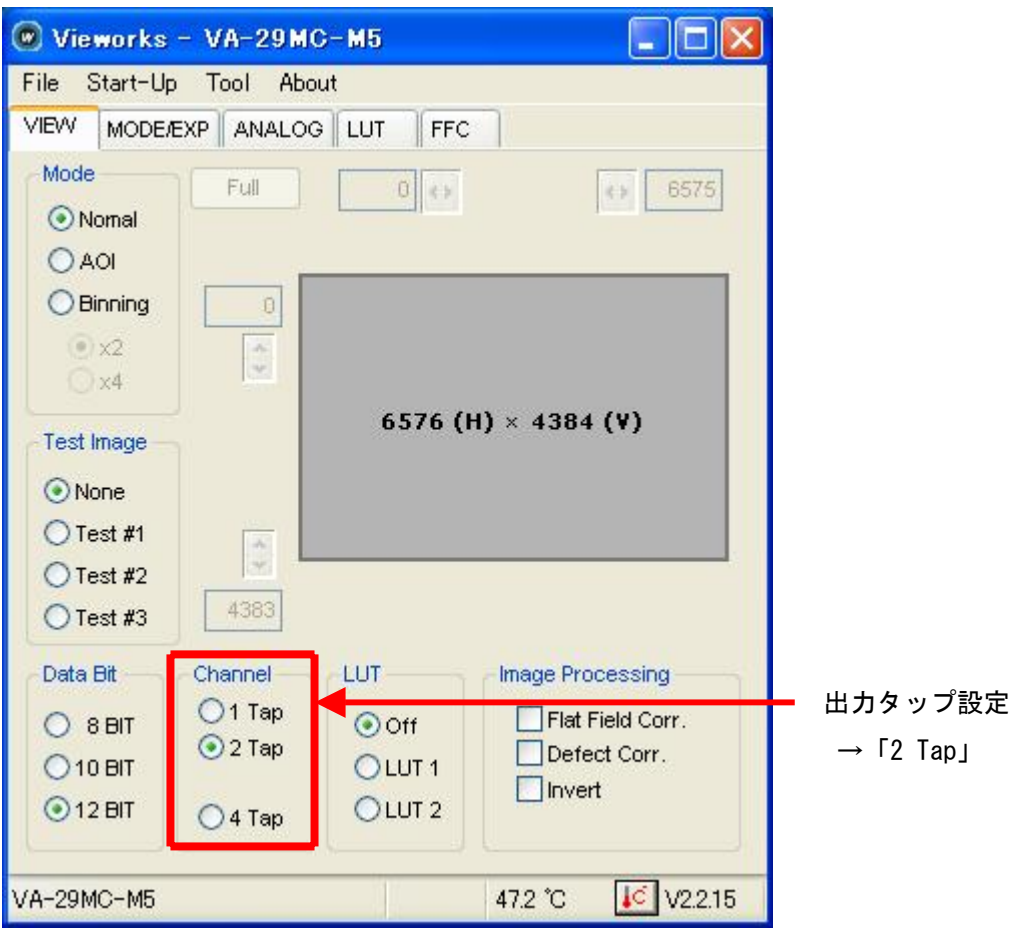

・通信

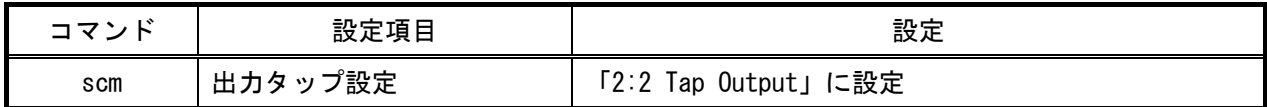

## 取り込みモードに依存する設定

## ノーマル入力の場合

・カメラコントロールソフトウェア

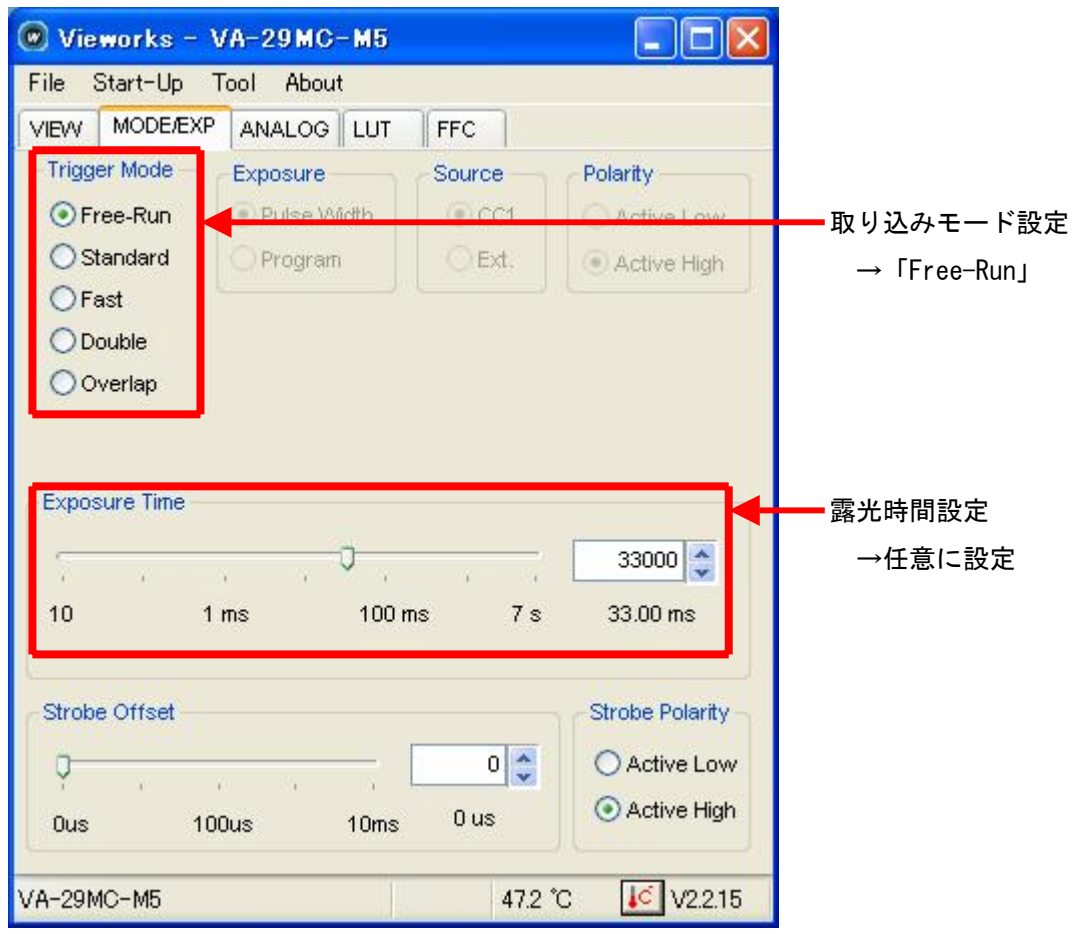

#### ・通信

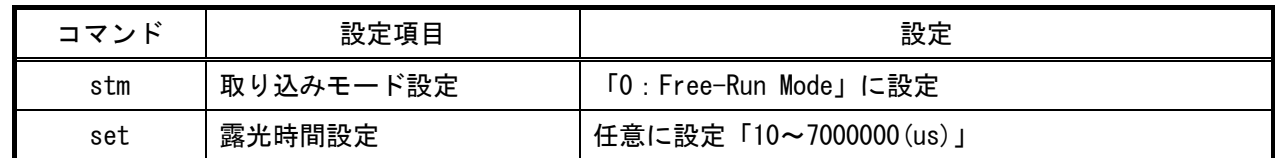

#### トリガ入力の場合

・カメラコントロールソフトウェア

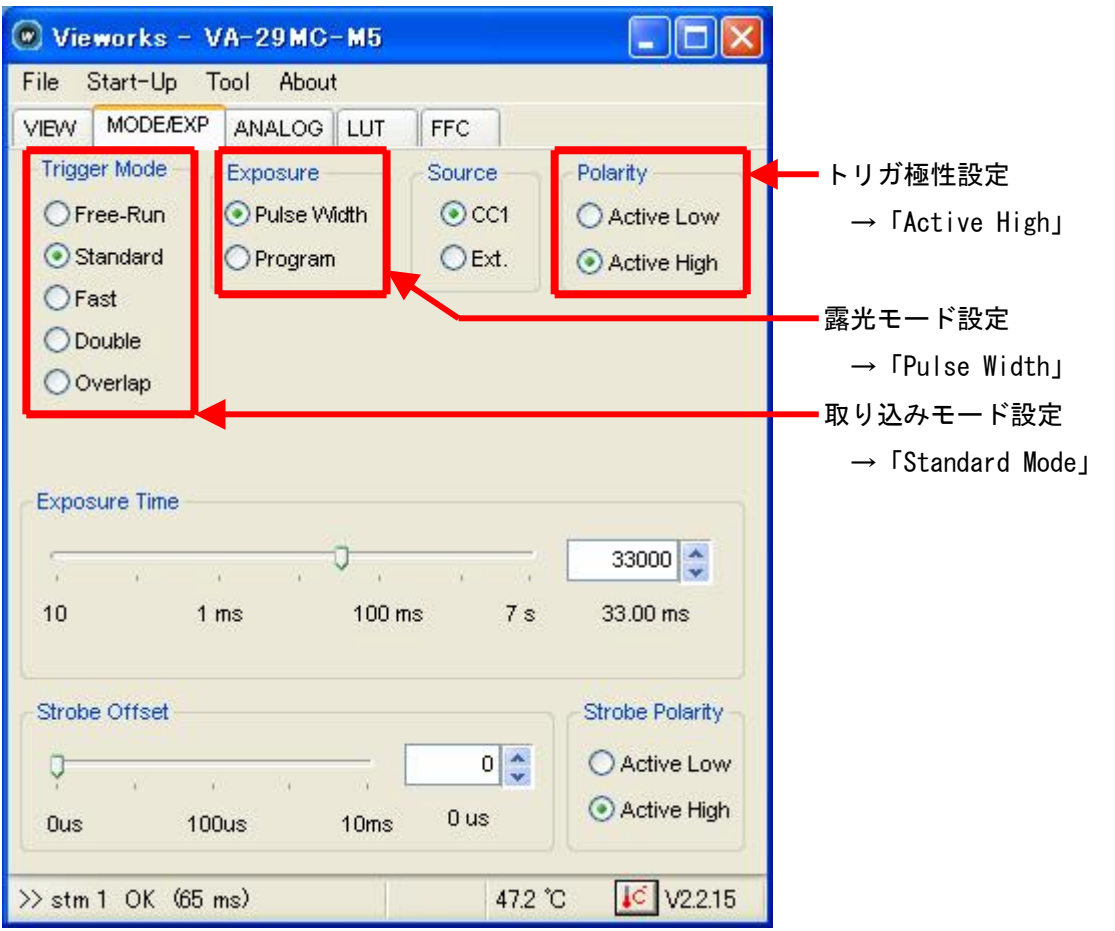

・通信

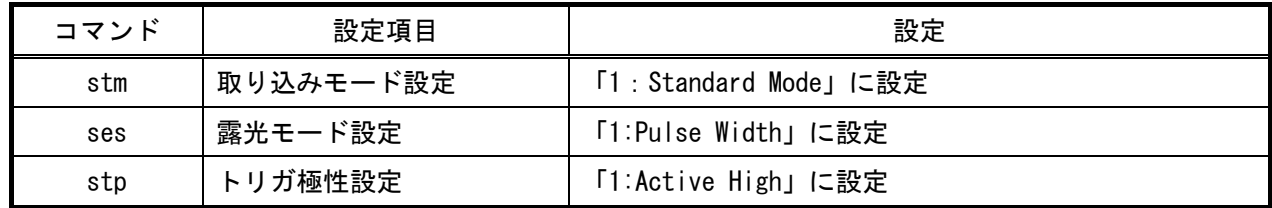

### 留意事項

- カメラのモード設定はカメラリンク I/F を通して行われます。
- 指定のない設定項目については工場出荷設定で使用可能です。

詳細な設定方法およびカメラ仕様につきましては、vieworks 社様より提供される 「User Manual」を参照して下さい。